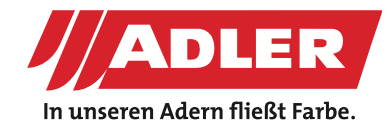

#### INTERIÉROVÉ DVEŘE

# **Jak vytvořit efekt betonu krok za krokem**

**Beton jako materiál postupně proniká do designu obytných částí domů. Ať už při použití na interiérové stěny, stoly nebo příslušenství: beton působí jednoduše, elegantně a ušlechtile. Na charakteristický vzhled tohoto materiálu se stále více zaměřují také tesaři, truhláři nebo výrobci nábytku. A nemusí kvůli tomu nosit žádné pytle s betonem a házet ho do míchaček. Vše, co potřebujete, je běžná malířská výbava, špachtle – a správný produkt od firmy ADLER. Tento rakouský výrobce nátěrů totiž vyvinul barvu s efektem betonu, která umožní, aby dřevo vypadalo jako beton. Naprosto rychle, snadno a nápaditě.**

Vývojový technik firmy ADLER Dominik Schwaiger Vám ukáže krok za krokem, jak vytvoříte realisticky vypadající betonový vzhled povrchu.

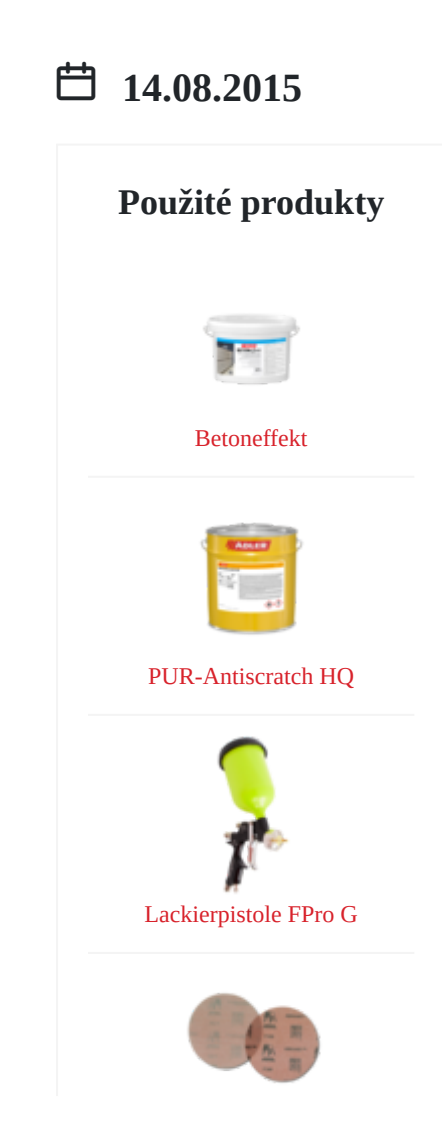

Exzenterschleifpapier Abranet

#### **Pracovní kroky**

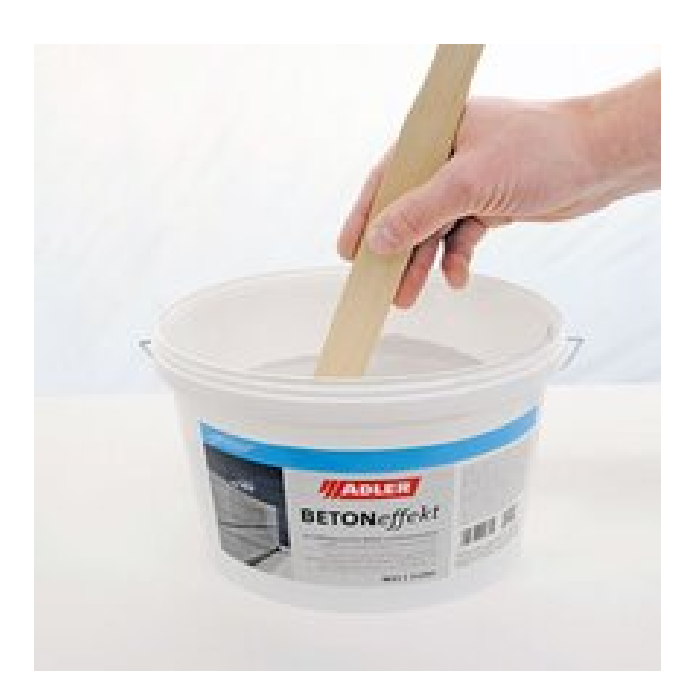

#### **Krok 1: Příprava**

Obzvlášť důležitá je pro betonový efekt samotná příprava produktu: pečlivě promíchejte lak [ADLER Betoneffekt](http://betoneffekt~p941) pomocí míchacího dřívka ADLER. V žádném případě nepoužívejte elektrický míchač nebo podobné přístroje. á příprava<br>nneffekt pomocí<br>řístroje.

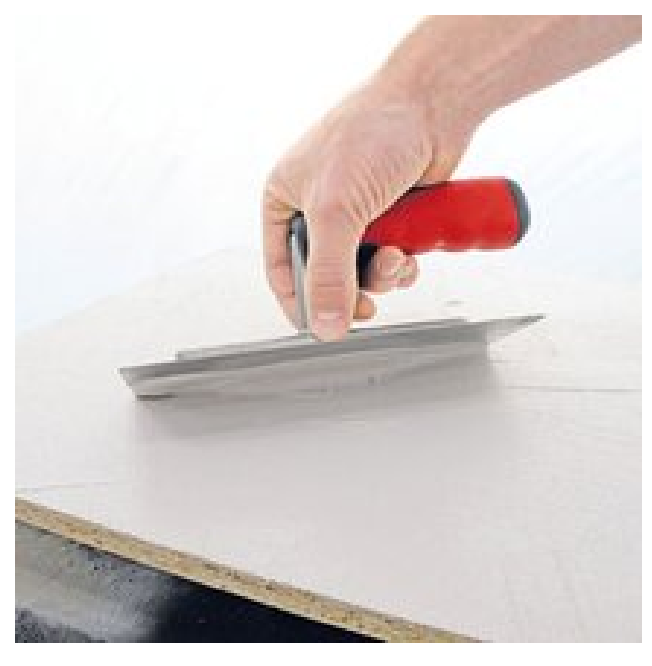

## **Krok 2: Nanesení nátěru ADLER Betoneffekt**

Nyní můžete sáhnout po barvě. Pro tento příklad jsme vybrali [ADLER Betoneffekt](http:/betoneffekt~p941) v odstínu Daiquiri. Naneste hutný základ pomocí stěrky z nerezové oceli. Klidně aplikujte nepravidelně křížem krážem – to vytvoří charakteristickou strukturu, která působí věrohodně jako beton. Zda vytvoříte hrubé stopy nebo jemné přechody, záleží zcela na Vašem vkusu. Stejně tak můžete míchat různé barvy mezi sebou způsobem mokrý na mokré, abyste dosáhli obzvláště zajímavého efektu povrchu. Poté by mělo dílo schnout přes noc.  $\begin{array}{c}\n\text{ER} \\
\text{d jsme vybrali} \\
\text{e hutný základ} \\
\text{e nepravidelně} \\
\text{meltum, která}\n\end{array}$ 

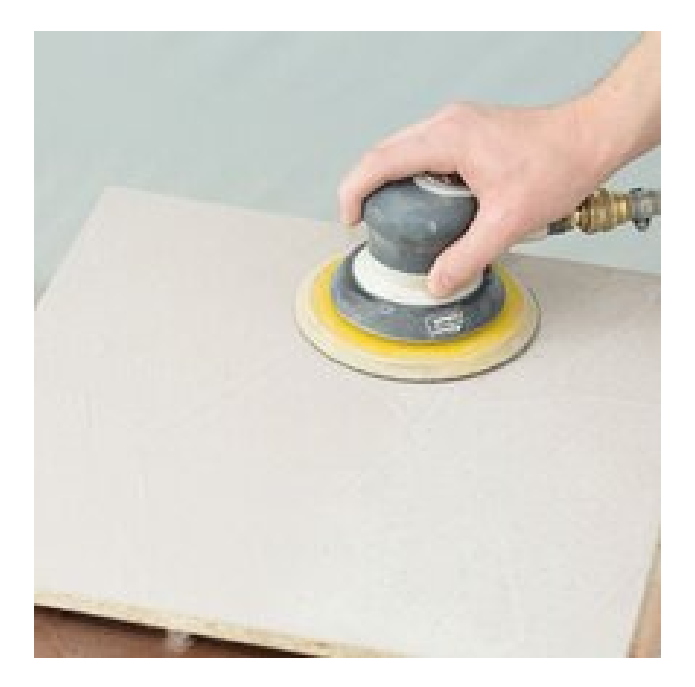

#### **Krok 3: Broušení**

Nyní obruste povrch brusným papírem o zrnitosti 80. Tím vyhladíte hrubý povrch a propůjčíte svému trendovému nábytku také jemnost na pohmat jako u pravého betonu. I zde můžete vytvářet kombinováním růžné intenzity broušení individuální jedinečný vzhled povrchů dle vašich představ. sti 80. Tím<br>dovému nábytku<br>I zde můžete<br>í individuální

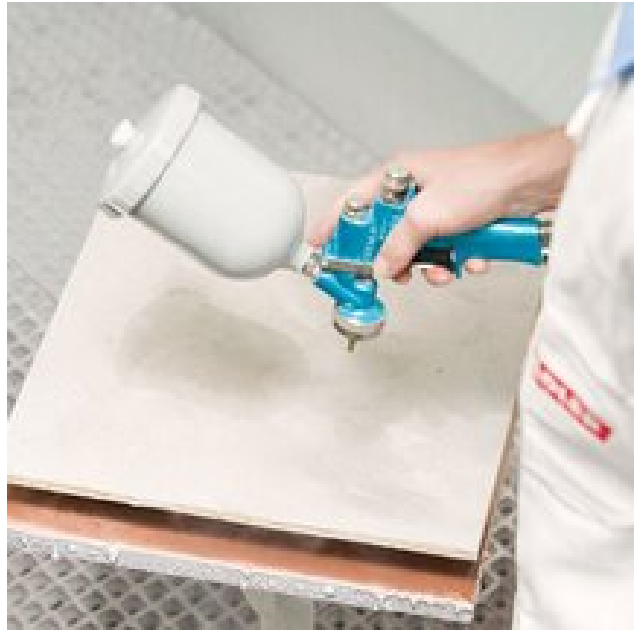

#### **Krok 4: Přelakování**

Nyní je čas pro transparentní ochrannou vrstvu: Nalakujte výsledné dílo světlostálým lakem na dřevo ADLER s co nejnižším stupněm lesku. Doporučujeme produkt ADLER PUR-[Antiscratch](http:/pur-antiscratch-hq~p819) G5, tím docílíte obzvláště robustního dojmu povrchu – přesně takového, jaký se od betonu očekává. Nalakujte<br>ER s co<br>st ADLER PUR-<br>o dojmu povrchu

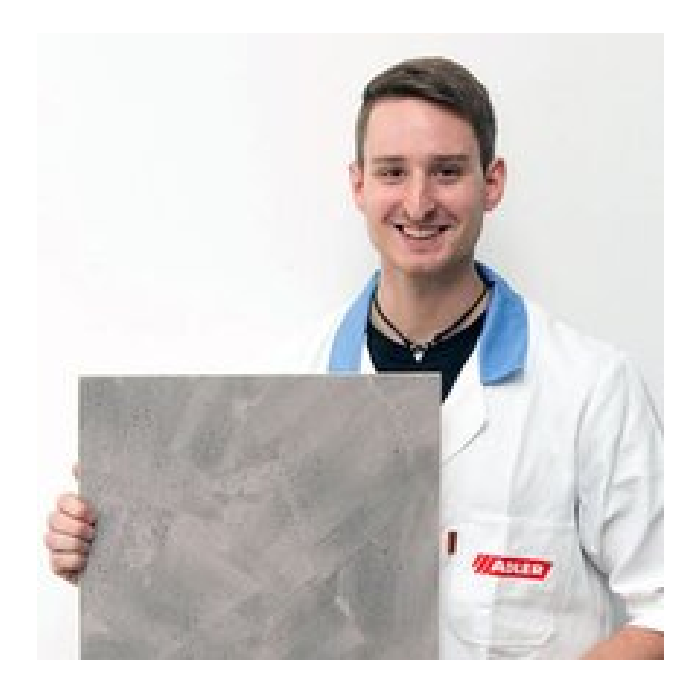

#### **Krok 5: Výsledek**

Máme pro Vás první beton z plechovky: nátěrové systémy ADLER s efekty mohou být použity pro nejrůznější účely – od jednotlivých kusů designového nábytku přes originální čela kuchyňských linek nebo jako nátěry na skříně a stoly až po použití na interiérové dveře. Nový lak ADLER Betoneffekt je k dispozici v pěti standardních barvách - od téměř černé "Cuba Libre" přes tři odstíny šedé "Caipirinha", "Daiquiri" a "White Lady" až po červeno-hnědou "Bahama Mama". Zkuste je! vé systémy<br>nější účely – od<br>iginální čela<br>stoly až po<br>Betoneffekt je k

## **Použité produkty**

[ADLER Betoneffekt](http:/betoneffekt~p941), odstín Daiquiri [ADLER PUR-Antiscratch G5](http:/pur-antiscratch-hq~p819) [Abranet Exzenterschleifpapier](http:/abranet-exzenterschleifpapier~p1292), zrnitost P 80; [Kremlin Spritzpistole GM22 HPA](http:/kremlin-spritzpistole-m22-hpa~p1319)

# **Galerie**

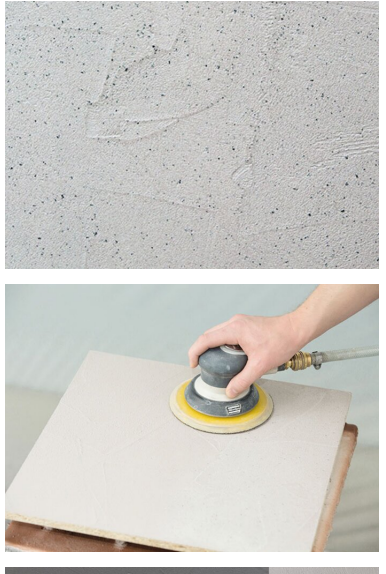

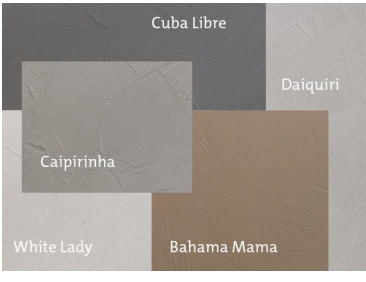

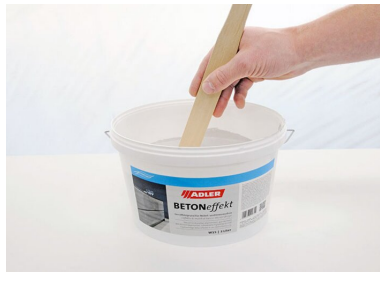

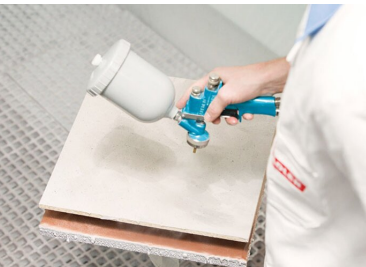

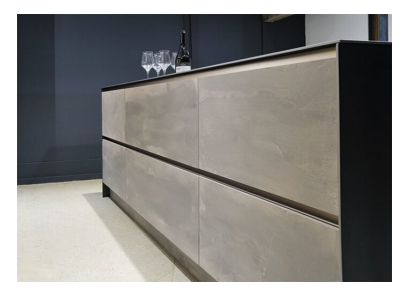

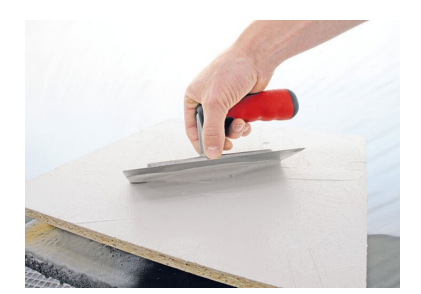

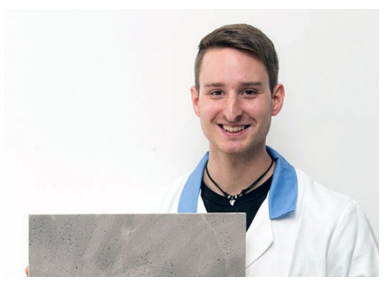

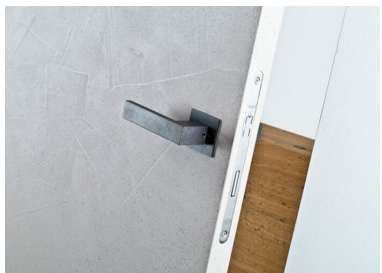